### **МИНИСТЕРСТВО ОБРАЗОВАНИЯ И НАУКИ РОССИЙСКОЙ ФЕДЕРАЦИИ** Федеральное государственное бюджетное образовательное учреждение высшего образования **«Кузбасский государственный технический университет имени Т. Ф. Горбачева»**

Кафедра теплоэнергетики

Составители И. В. Дворовенко А. Р. Богомолов

# **ТЕПЛОПЕРЕДАЧА В ТЕПЛООБМЕННИКЕ «ТРУБА В ТРУБЕ»**

# **Методические указания к лабораторной работе для студентов всех форм обучения**

Рекомендовано учебно-методической комиссией направления подготовки 21.05.04 «Горное дело» в качестве электронного издания для использования в учебном процессе

Кемерово 2016

#### Рецензенты:

**Темникова Е. Ю.** – кандидат технических наук, доцент кафедры теплоэнергетики

**Сливной В. Н.** – кандидат технических наук, доцент кафедры теплоэнергетики

## **Дворовенко Игорь Викторович Богомолов Александр Романович**

Теплопередача в теплообменнике «труба в трубе» [Электронный ресурс]: методические указания к лабораторной работе для студентов направления подготовки 21.05.04 «Горное дело», образовательная программа «Обогащение полезных ископаемых», всех форм обучения / И. В. Дворовенко, А. Р. Богомолов; КузГТУ. – Кемерово, 2016. – Систем. требования: Pentium IV ; ОЗУ 8 Гб ; Windows XP ; мышь. – Загл. с экрана.

Приведено содержание лабораторной работы, контрольные вопросы для самопроверки, способствующие более полному изучению материала.

> © КузГТУ, 2016 © И. В. Дворовенко, А. Р. Богомолов составление, 2016

#### 1. ЦЕЛЬ И СОДЕРЖАНИЕ РАБОТЫ

Целью лабораторной работы является исследование влияния параметров, характеризующих процесс теплопереноса, на теплопередачу в теплообменнике типа «труба в трубе». Возможные задачи исследования (предмет изучения):

1. Влияние организации потоков теплоносителей (прямоток, противоток) на теплопередачу.

2. Влияние скорости движения теплоносителя на теплоотдачу во внутренней трубе и в кольцевом канале.

3. Влияние геометрических характеристик аппарата на коэффициент теплопередачи.

4. Определение теплового потока и конечных значений температур при последовательной, параллельной, последовательно-параллельной схеме подключения теплообменников.

При изучении теплообмена на модели теплообменника «труба в трубе» в качестве исходных задают характеристики: геометрические параметры, материал стенки трубы, теплоносители, между которыми осуществляется теплопередача, схему подключения теплообменников; задают и измеряют расходы теплоносителей и их начальные температуры; измеряют значения температуры на выходе из теплообменника. По результатам опытов вычисляют коэффициенты теплоотдачи и теплопередачи, переданный тепловой поток, выполняют анализ полученных результатов.

### 2. ТЕОРЕТИЧЕСКИЕ ПОЛОЖЕНИЯ

Теплообменники типа «труба в трубе» широко используются в промышленности. Преимущество таких теплообменников заключается в разнообразии компоновок, они могут быть быстро собраны из стандартных элементов. При необходимости поверхность теплообмена может быть увеличена за счет установки дополнительных секций.

Теплообменник «труба в трубе» (рис. 1) представляет собой трубу 1, концентрически размещенную в трубе 2 большего диаметра с патрубками 3 на концах для подвода теплоносителей от одной секции к другой. Тепло передается от одного теплоносителя к другому через цилиндрическую стенку (рис. 2). Тепловой поток, переданный через стенку, прямо пропорционален движущей силе процесса – средней разности температур между теплоносителями и обратно пропорционален термическому сопротивлению теплопередачи

$$
Q = \frac{\Delta t}{R} = kF \overline{\Delta t}, \qquad (1)
$$

где *Q* – тепловой поток, Вт; *t* – средняя разность температур теплоноси-

телей (температурный напор), ºС; *R* – термическое сопротивление теплопередачи, м $^2$ ·К/Вт;  $F-$ площадь теплопередающей поверхности, м $^2$ .

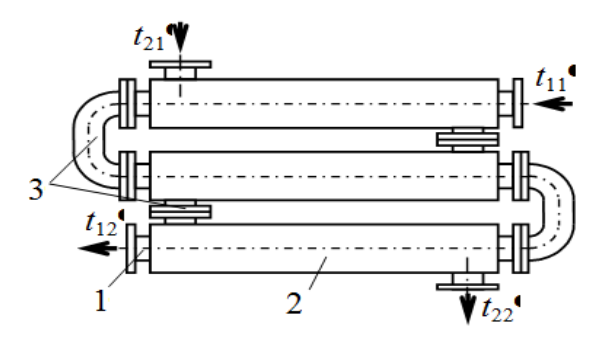

Рисунок 1. Теплообменник «труба в трубе»: 1 – внутренняя труба; 2 – наружная труба; 3 – патрубки

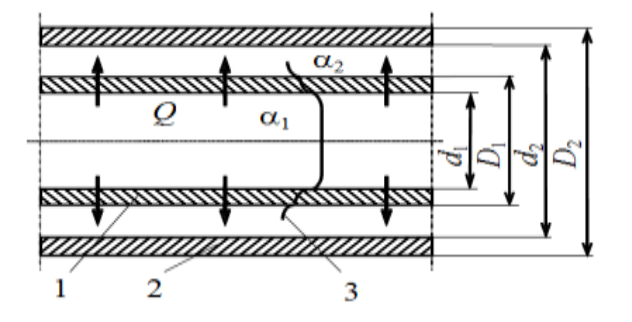

Рисунок 2. Теплопередача через цилиндрическую стенку: 1 – внутренняя труба; 2 – кольцевой канал; 3 – профиль температуры

Термическое сопротивление теплопередачи складывается из термического сопротивления теплоотдачи от горячего теплоносителя к стенке трубы, термического сопротивления стенки и теплоотдачи от стенки трубы к холодному теплоносителю. В случае цилиндрической стенки плотность теплового потока зависит от радиуса, поэтому при расчете термического сопротивления теплопередачи цилиндрической стенки плотность теплового потока относят к внутренней или наружной поверхности стенки. Термическое сопротивление теплопередачи цилиндрической стенки, отнесенное<br>
к единице внутренней поверхности стенки, равно<br>  $R = R_{\alpha_1} + R_{\lambda} + R_{\alpha_2} = \frac{1}{\alpha_1} + \frac{d_1}{2\lambda_T} \ln \frac{D_1}{d_1} + \frac{d_1}{\alpha_2 D_1}$ ,

к единице внутренней поверхности стенки, равно  
\n
$$
R = R_{\alpha_1} + R_{\lambda} + R_{\alpha_2} = \frac{1}{\alpha_1} + \frac{d_1}{2\lambda_T} \ln \frac{D_1}{d_1} + \frac{d_1}{\alpha_2 D_1},
$$

где  $\alpha_1$  – коэффициент теплоотдачи от теплоносителя, протекающего во внутренней трубе, к внутренней поверхности трубы,  ${\rm Br} / ({\rm m}^2 {\cdot} {\rm K})$ ;  $\alpha_2$  – коэффициент теплоотдачи от наружной поверхности трубы к теплоносителю, протекающему в кольцевом канале, Bт/(м<sup>2</sup>·K);  $\lambda_T$  – коэффициент теплопроводности материала внутренней трубы,  $Br/(M·K)$ ;  $d_1$ ,  $D_1$  – внутренний и наружный диаметры внутренней трубы, м.

Коэффициент *k*, обратный термическому сопротивлению теплопередачи, называется коэффициентом теплопередачи и рассчитывается по зависимости

$$
k = \frac{1}{R} = \frac{1}{\frac{1}{\alpha_1} + \frac{d_1}{2\lambda_T} \ln \frac{D_1}{d_1} + \frac{d_1}{\alpha_2 D_1}}.
$$
 (2)

Средняя разность температур определяется как среднелогарифмическая

$$
\overline{\Delta t} = \frac{\Delta t_{\tilde{O}} - \Delta t_{M}}{\ln \frac{\Delta t_{\tilde{O}}}{\Delta t_{M}}},
$$

где  $\Delta t_{\delta}$  – большая разность температур теплоносителей, °C;  $\Delta t_{\mu}$  – меньшая разность температур теплоносителей, °С.

Коэффициент теплоотдачи  $\alpha_1$  при развитом турбулентном течении в прямой трубе (Re >  $10^4)$  равен

10<sup>4</sup>) paseH  
\n
$$
\alpha_1 = 0.021 \epsilon_l \frac{\lambda}{d} \text{Re}^{0.8} \text{Pr}^{0.43} \left( \frac{\text{Pr}}{\text{Pr}_W} \right)^{0.25}, \tag{3}
$$

где Re *wd*  $=$  $\mu$ – критерий Рейнольдса; Pr  $c_p$  $\mu$  $\equiv$ λ – критерий Прандтля

*<sup>l</sup>* – поправка, учитывающая начальный гидродинамический участок пограничного слоя в канале, что существенно при расчетах аппаратов с небольшой длиной труб; *w* – средняя скорость движения теплоносителя, м/с;  $\rho$  – плотность теплоносителя, кг/м<sup>3</sup>;  $\lambda$  – теплопроводность теплоносителя, Вт/(м·K);  $c_p$  – изобарная теплоемкость теплоносителя,  $\frac{H}{K}$ (κг·K); μ – коэффициент динамической вязкости теплоносителя,  $\Pi$ а·с;  $d$  – эквивалентный диаметр, для трубы круглого сечения равен внутреннему диаметру трубы  $d_1$ , M.

Определяющая температура – средняя температура теплоносителя. Расчет критерия  $Pr_W$  производится при средней температуре стенки трубы. Значения поправочного коэффициента *<sup>l</sup>* приведены в [2].

При ламинарном и переходном режимах движения теплоносителя (Re  $< 10<sup>4</sup>$ ) необходимо учитывать влияние свободноконвективного движения теплоносителя на теплоотдачу. Степень влияния свободной конвекции зависит от факторов: разности температур стенки и теплоносителя, коэффициента объемного расширения, скорости потока. Эти факторы учитываются комплексом критериев GrPr. При значении комплекса GrPr  $> 8.10<sup>5</sup>$ коэффициент теплоотдачи в горизонтальной гладкой трубе рассчитывают по формулам:

при  $Re \leq 3500$ 

$$
\alpha_1 = 0.8 \frac{\lambda}{d} \left( \text{Re} \, \text{Pr} \frac{d}{L} \right)^{0,4} \left( \text{Gr} \, \text{Pr} \right)^{0,1} \left( \frac{\mu}{\mu_W} \right)^{0,4},
$$
 (4)

при  $Re > 3500$ 

$$
\alpha_1 = 0.022 \frac{\lambda}{d} \text{Re}^{0.8} \text{Pr}^{0.4} \left( \frac{\mu}{\mu_W} \right)^n,
$$
\n(5)

где  $3^2$  $\text{Gr} = \frac{8a}{2}$ *gd t*  $=\frac{gd^3\rho^2}{2}\beta\Delta t$  $\mu$ – критерий Грасгофа;  $\beta$  – коэффициент объемного

расширения,  $1/K$ ;  $\Delta t = (t_1 - t_W)$  – разность температуры теплоносителя и стенки, °C;  $t_1$  – средняя температура теплоносителя, °C;  $t_W$  – средняя температура внутренней поверхности трубы, °C;  $L$  – длина трубы (теплопередающей ее части), м; *n* = 0,11 при нагревании теплоносителя; *n* = 0,25 при охлаждении теплоносителя.

При значении комплекса GrPr  $\leq 8.10^5$  коэффициент теплоотдачи определяется по зависимостям:

при  $Re \leq 2300$ 

$$
\alpha_1 = 1,55 \frac{\lambda}{d} \left( \text{Re} \, \text{Pr} \, \frac{d}{L} \right)^{0,33} \left( \frac{\mu}{\mu_W} \right)^{0,14},\tag{6}
$$

при  $Re > 2300$ 

$$
\alpha_1 = 0.008 \frac{\lambda}{d} \text{Re}^{0.9} \text{Pr}^{0.43}.
$$
 (7)

В формулах (4)–(7) определяющая температура – среднеарифметическая температура стенки и теплоносителя. Коэффициент динамической вязкости  $\mu_W$  находится при температуре стенки. Теплофизические свойства теплоносителей в зависимости от температуры приведены в справочной литературе [2–4].

Расчет коэффициента теплоотдачи  $\alpha_2$  в кольцевом канале выполняется по зависимостям:

при  $Re \leq 2300$ 

$$
\alpha_2 = \alpha \left[ 1 + 0.14 \left( \frac{D_1}{d_2} \right)^{0.5} \right],\tag{8}
$$

при  $Re > 2300$ 

$$
\alpha_2 = 0.86 \alpha \left(\frac{D_1}{d_2}\right)^{-0.16},\tag{9}
$$

где рассчитывается по формулам (3)–(7) для гладкой трубы при  $d = d_2 - D_1$  – эквивалентном диаметре кольцевого канала, м;  $d_2$  – внутренний диаметр наружной трубы, м.

Тепловой поток, отданный горячим теплоносителем, равен

$$
Q_1 = c_{p1} G_1 |t_{11} - t_{12}|,
$$
\n(10)

а полученный холодным теплоносителем

$$
Q_2 = c_{p2} G_2 |t_{21} - t_{22}|,
$$
\n(11)

где *G*1, *G*<sup>2</sup> – массовые расходы горячего и холодного теплоносителей соответственно, кг/с; *t*11, *t*12 – температура на входе и выходе горячего теплоносителя, ºС; *t*21, *t*22 – температура на входе и выходе холодного теплоносителя, ºС.

#### 3. ОПИСАНИЕ ОБОРУДОВАНИЯ

Лабораторная работа выполняется на компьютере в среде операционной системы Windows. Схема виртуальной лабораторной установки (рис. 3) включает следующие элементы: два теплообменника «труба в трубе» 1 и 2, линии подачи теплоносителей в теплообменники (прямой трубопровод) 6, линии отвода теплоносителей из теплообменников (обратный трубопровод) 7, трубопроводы соединения теплообменников 8, трехходовые краны 3, установленные на трубопроводах для изменения направления потоков, датчики температуры 4 и расхода 5. Запорно-регулирующая арматура и предварительные нагреватели на схеме не показаны. При помощи трехходовых кранов 3 можно устанавливать прямоточное или противоточное движение теплоносителей в теплообменнике, включать теплообменники последовательно или параллельно по внутренней трубе и кольцевому каналу. Изменение расхода теплоносителей осуществляется регуляторами 9 и 10. Включение привода механизма управления заслонкой для увеличения расхода теплоносителя происходит при нажатии верхней кнопки регулятора, для уменьшения расхода – при нажатии нижней кнопки регулятора

Для выключения привода отжимают кнопку. При изменении расхода теплоносителя а экране компьютера появляется панель прибора измерения расхода (рис. 4, *а*).

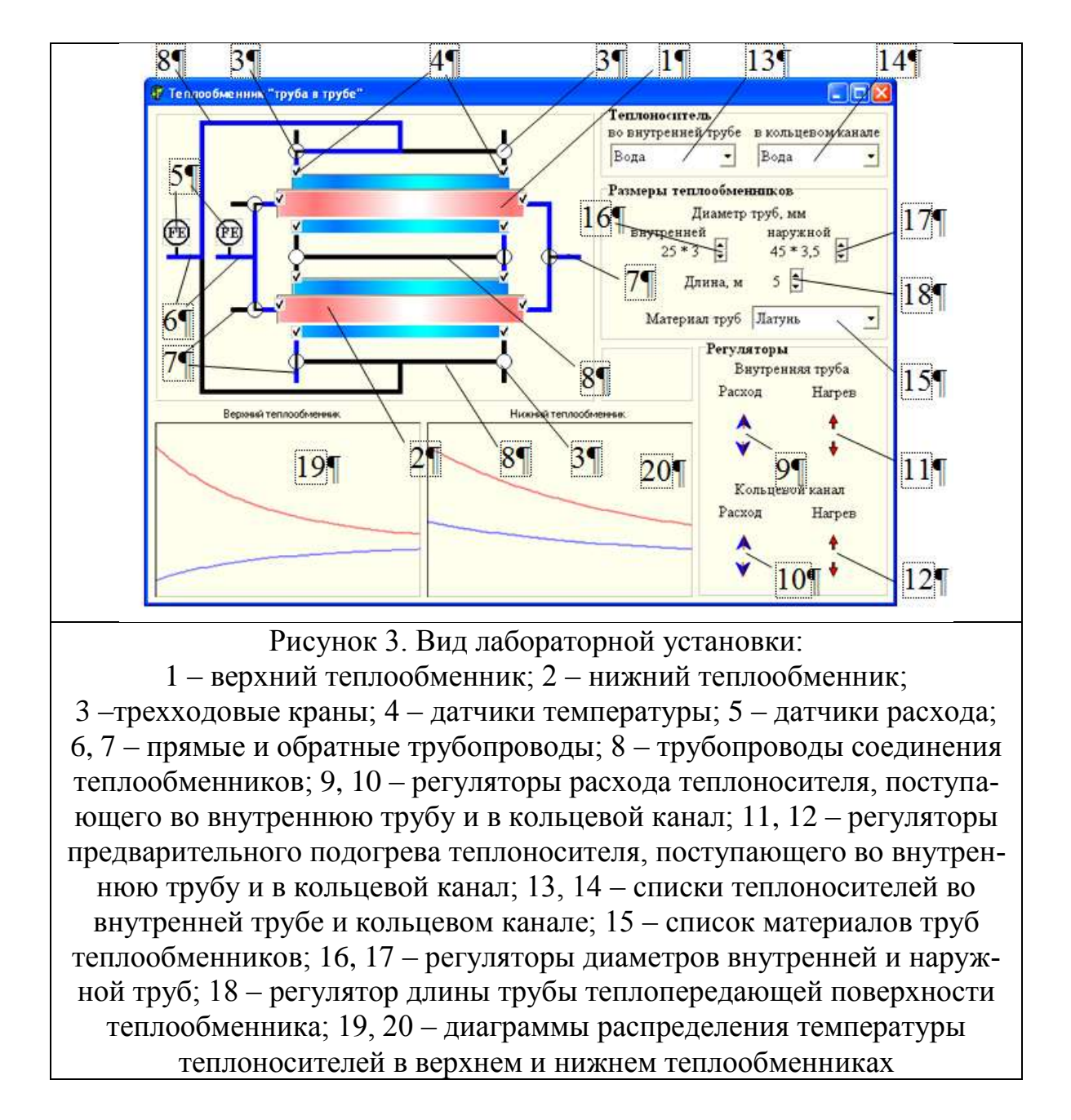

Изменение температуры теплоносителей на входе в теплообменник производят нажатием кнопки. Для увеличения нагрева необходимо нажать верхнюю кнопку регулятора 11 или 12, для уменьшения нагрева теплоносителя нажимают нижнюю кнопку, для остановки изменения температуры нужно отжать включенную кнопку. При изменении нагрузки нагревателя на экране компьютера появляется панель прибора измерения температуры (рис. 4, *б*).

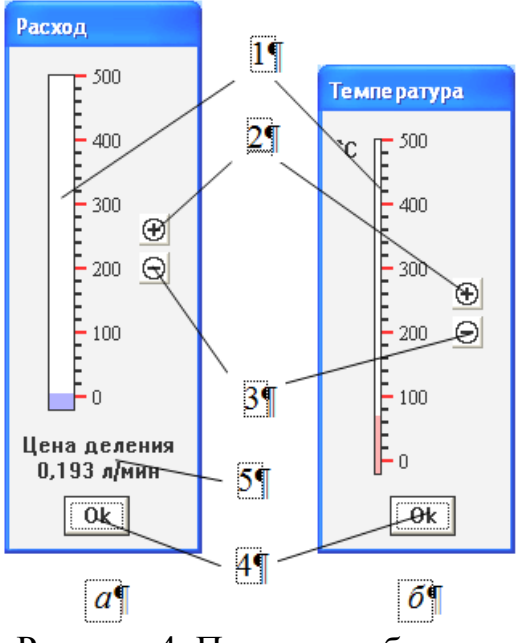

Рисунок 4. Панели приборов: *а* – измерения расхода; *б* – температуры; 1 – шкала прибора; 2 – кнопка увеличения диапазона измерений прибора; 3 – кнопка уменьшения диапазона измерений; 4 – кнопка выключения панели прибора; 5 – цена деления шкалы

Изменение размеров теплообменников производят при помощи регуляторов диаметра трубопроводов 16 и 17 и регулятора длины теплопередающей поверхности 18. Значения размеров указываются слева от регулятора, для диаметра трубы первое число обозначает наружный диаметр, второе – толщину стенки трубы. Для увеличения размера нажимают верхнюю кнопку регулятора, для уменьшения – нижнюю. Из списка 15 выбирают материал труб теплообменников. Для выбора материала теплообменника необходимо открыть список материалов и выбрать нужный материал, установив на нем курсор мыши и щелкнув левой клавишей. Выбор теплоносителей, движущихся во внутренней трубе и кольцевом канале теплообменников, осуществляют аналогично выбору материалов при помощи списков 13 и 14 соответственно.

Изменение направления потоков теплоносителей производят изменением положения трехходовых кранов 3, для этого нужно установить курсор мыши на пиктограмме трехходового крана и щелкать левой клавишей до тех пор, пока кран не займет нужного положения. Варианты положений трехходовых кранов приведены на рис. 5. В зависимости от установленного положения трехходовых кранов теплоноситель поступает из прямого трубопровода 6 (рис. 3) в трубопроводы обвязки теплообменников 8, далее непосредственно в теплообменники 1 и (или) 2 (во внутреннюю трубу или кольцевой канал) и в обратный трубопровод 7. Если трехходовой кран установлен в положение «выключен», то теплоноситель не поступает через него из трубопровода в теплообменник или из теплообменника в трубопровод.

 $\begin{array}{ccc} \n\bigcirc & \n\mathbf{\Phi} & \n\mathbf{\Theta} & \n\mathbf{\Phi} & \n\mathbf{\Phi} & \n\mathbf{\Phi} & \n\mathbf{\Phi} & \n\end{array}$  Рисунок 5. Положения трехходовых кранов: *а* – выключен; *б* – вытяжной; *в*, *г*, *д*, *е* – поворотный; *ж*, *з* – проточный

Для измерения температуры и расхода теплоносителей нужно щелкнуть мышью по соответствующей пиктограмме, на экране появятся панели соответствующих приборов (рис. 4, *а* и *б*), по показаниям которых производят измерения. В заголовке окна указывается измеряемый параметр. Окно (рис. 4, *а*) имитирует поплавковый ротаметр, на панели окна расположены три кнопки. Кнопка «+» предназначена для увеличения диапазона, но уменьшения точности измерений, кнопка «–» для повышения точности и уменьшения диапазона измерений, кнопка «Ok» – для закрытия окна. На панели прибора указывается цена деления шкалы прибора и ее размерность. Панель прибора для измерения температуры (рис. 4, *б*) имитирует термометр расширения, кнопки на панели окна аналогичны описанным выше. Температура измеряется в градусах Цельсия.

На экран монитора компьютера выводятся также диаграммы изменения температуры теплоносителей по длине теплообменников верхнего 19 и нижнего 20 (красным цветом изображается график распределения температуры горячего теплоносителя, синим – холодного).

### **ПРИМЕЧАНИЯ:**

1. При нажатии любой кнопки регуляторов 9-12 все кнопки этих регуляторов, кроме нажатой кнопки, становятся недоступными.

2. При отсутствии расхода в прямом трубопроводе соответствующий ему регулятор температуры становится недоступным.

3. При открытии заслонки подачи теплоносителя в прямой трубопровод внутренней трубы или кольцевого канала изменение конструкции теплообменников и типа теплоносителей становится недоступным. Изменить конструкцию теплообменников и тип теплоносителя можно только при закрытых заслонках на линиях подачи теплоносителей.

4. При включенных нагревателях предварительного подогрева любого из теплоносителей изменить направление потоков нельзя, необходимо сначала отключить нагреватели (снизить температуру теплоносителей до комнатной).

5. Уменьшить расход теплоносителя до нуля при включенном нагревателе нельзя. Необходимо сначала отключить нагреватель.

6. *Датчик расхода измеряет расход теплоносителя в подающем трубопроводе до разветвления*.

#### 4. ПОРЯДОК ПРОВЕДЕНИЯ РАБОТЫ

Перед выполнением работы студент должен знать теоретические положения изучаемого физического явления, изучить устройство лабораторной установки, уметь задавать и определять значения физических величин: температуры, расхода, уметь изменять размеры теплообменников, выбирать материал стенки трубы и теплоносители, задавать схемы подключения теплообменников и движения потоков. До выполнения работы подготавливается журнал наблюдений для записи измеряемых величин по образцу табл. 1 приложения.

Работу выполняют в следующей последовательности:

1. Преподаватель ставит задачу исследования с возможным указанием диапазонов изменения основных параметров.

2. Запускают приложение «Теплообменник «труба в трубе».

3. Задают размеры теплообменников регуляторами 16–18.

4. Выбирают материал теплообменников из списка 15, теплоносители из списков 13 и 14.

5. Устанавливают схему подключения теплообменников и движения теплоносителей при помощи трехходовых кранов 3.

6. Задают расходы теплоносителей регуляторами 9 и 10, температуру теплоносителей на входе во внутреннюю трубу – регулятором 11, в кольцевой канал – регулятором 12.

7. В журнал наблюдений записывают материал и размеры теплообменников, тип теплоносителя, делают рисунок схемы подключения теплообменников и движения потоков, записывают показания датчиков температуры и расхода.

8. Пункты 3–7 повторяют до выполнения задачи исследования.

### 5. ОБРАБОТКА РЕЗУЛЬТАТОВ

1. Рассчитывают массовые расходы  $G_1$  и  $G_2$ , скорости движения теплоносителей  $w_1$  и  $w_2$ , критерии Re<sub>1</sub> и Re<sub>2</sub> для теплоносителей во внутренней трубе и кольцевом канале верхнего и нижнего теплообменника. Теплофизические свойства теплоносителей и материала стенки трубы находят по справочникам [2–4] при определяющей температуре.

2. По значениям критерия Re определяют режим движения теплоносителя (ламинарный, переходный, турбулентный) и рассчитывают коэффициенты теплоотдачи  $\alpha_1$  во внутренней трубе по формулам (3)–(7) и  $\alpha_2$  в кольцевом канале по формулам (3)–(9).

3. Вычисляют расчетный коэффициент теплопередачи  $k_P$  по формуле

(2), среднюю разность температур по формуле (3).

4. По формуле (1) рассчитывают тепловой поток *Q*, переданный через стенку трубы от одного теплоносителя к другому. Вычисляют количества тепла *Q*1, отданное горячим теплоносителем, по формуле (10) и *Q*2, полученное холодным теплоносителем, по формуле (11).

5. По данным проведенных измерений рассчитывают коэффициент теплопередачи  $k_{\text{M}}$  через цилиндрическую стенку по формуле

$$
k_{\rm H} = \frac{Q_1 + Q_2}{2\Delta t F}.
$$

6. Находят расхождение между *k*<sup>и</sup> и *k*<sup>р</sup>

$$
\delta = \frac{k_{\rm H} - k_{\rm p}}{k_{\rm H}} 100 \text{ %.}
$$

7. Полученные данные заносят в таблицу «Результаты расчета» (табл. 2 и 2.1 приложения), номера записей в которых должны соответствовать номерам записей в табл. 1. По результатам расчетов студенты строят графики зависимостей согласно задаче исследования.

#### 6. ТРЕБОВАНИЯ К ОТЧЕТУ

Отчет оформляется на листах бумаги формата А4 в соответствии со стандартами. Отчет должен содержать:

а) титульный лист установленной формы;

б) краткое изложение теоретических положений;

в) принципиальную схему установки;

г) таблицы «Журнал наблюдений» и «Результаты расчета»;

д) графики изменения параметров;

е) анализ результатов работы.

### 7. КОНТРОЛЬНЫЕ ВОПРОСЫ

1. Цель работы.

2. Методика выполнения работы.

3. Расчет теплопередачи через цилиндрическую стенку при граничных условиях третьего рода.

4. Основные типы теплообменных аппаратов. Достоинства и недостатки теплообменника «труба в трубе».

5. Движущая сила процесса теплопередачи, термическое сопротивление процессу.

6. Расчет среднего температурного напора между теплоносителями при прямотоке, противотоке, перекрестном и смешанном токе.

7. Как выбирается определяющая температура, что такое определяющий размер? Определите эквивалентный диаметр в кольцевом канале.

8. На примере составленного теплового баланса теплообменника, в случае расхождения его, определите причины, влияющие на несходимость баланса.

9. Что является движущей силой при свободной конвекции?

10. Как влияют теплофизические свойства теплоносителей на теплопередачу?

### 8. СПИСОК РЕКОМЕНДУЕМОЙ ЛИТЕРАТУРЫ

1. Исаченко, В. П. Теплопередача: учеб. для вузов / В. П. Исаченко, В. А. Осипова, А. С. Сукомел. – 4-е изд., перераб. и доп. – М.: Энергоиздат,  $1981. - 416$  c.

2. Примеры и задачи по курсу процессов и аппаратов химической технологии: учеб. пособие для вузов / К. Ф. Павлов, П. Г. Романков, А. А. Носков; под ред. П. Г. Романкова. – 12-е изд., стереотип. – М.: ООО ТИД «Альянс», 2005. – 576 с.

3. Общий курс процессов и аппаратов химической технологии учебник: в 2 кн. Кн. 1 / В. Г. Айнштейн [и др.]; под ред. В. Г. Айнштейна. – М.: Логос, Высш. шк., 2002. – 912 с.

4. Варгафтик, Н. Б. Справочник по теплофизическим свойствам газов и жидкостей / Н. Б. Варгафтик. – 2-е изд., перераб. и доп. – М.: Наука,  $1972. - 720$  c.

Таблица 1

# ЖУРНАЛ НАБЛЮДЕНИЙ

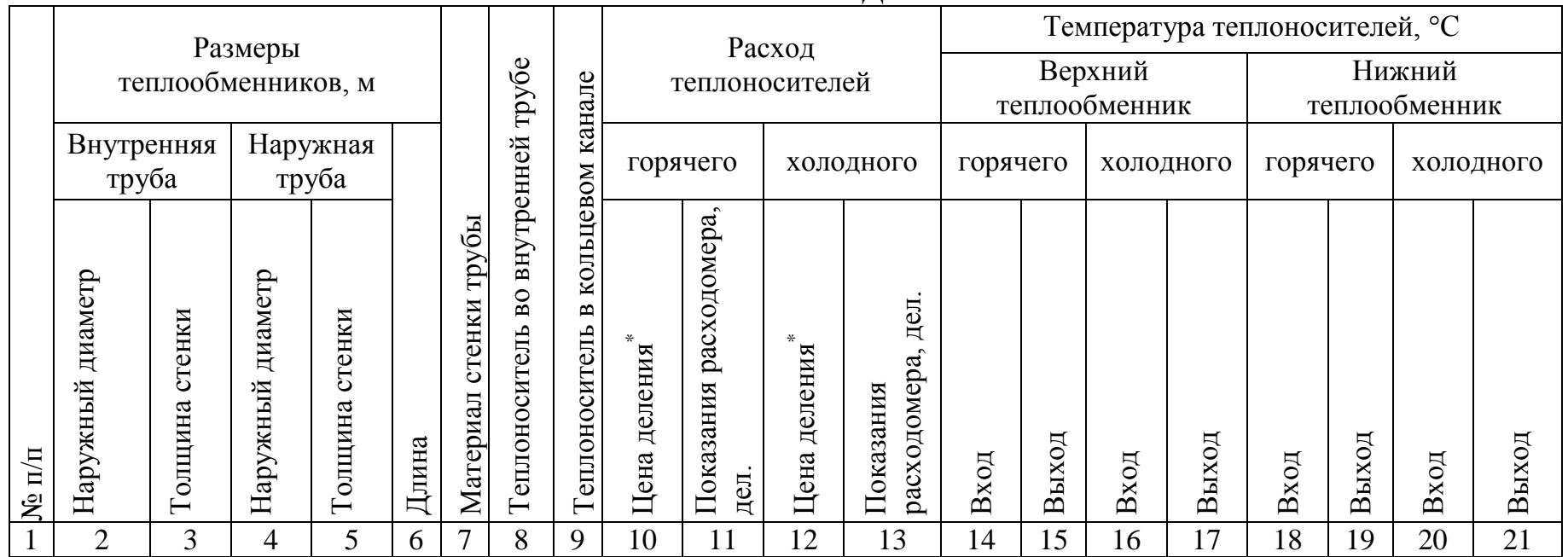

\* указать размерность цены деления.

К таблице должен прилагаться рисунок схемы подключения теплообменников и движения потоков.

# РЕЗУЛЬТАТЫ РАСЧЕТОВ ВЕРХНИЙ ТЕПЛООБМЕННИК

15

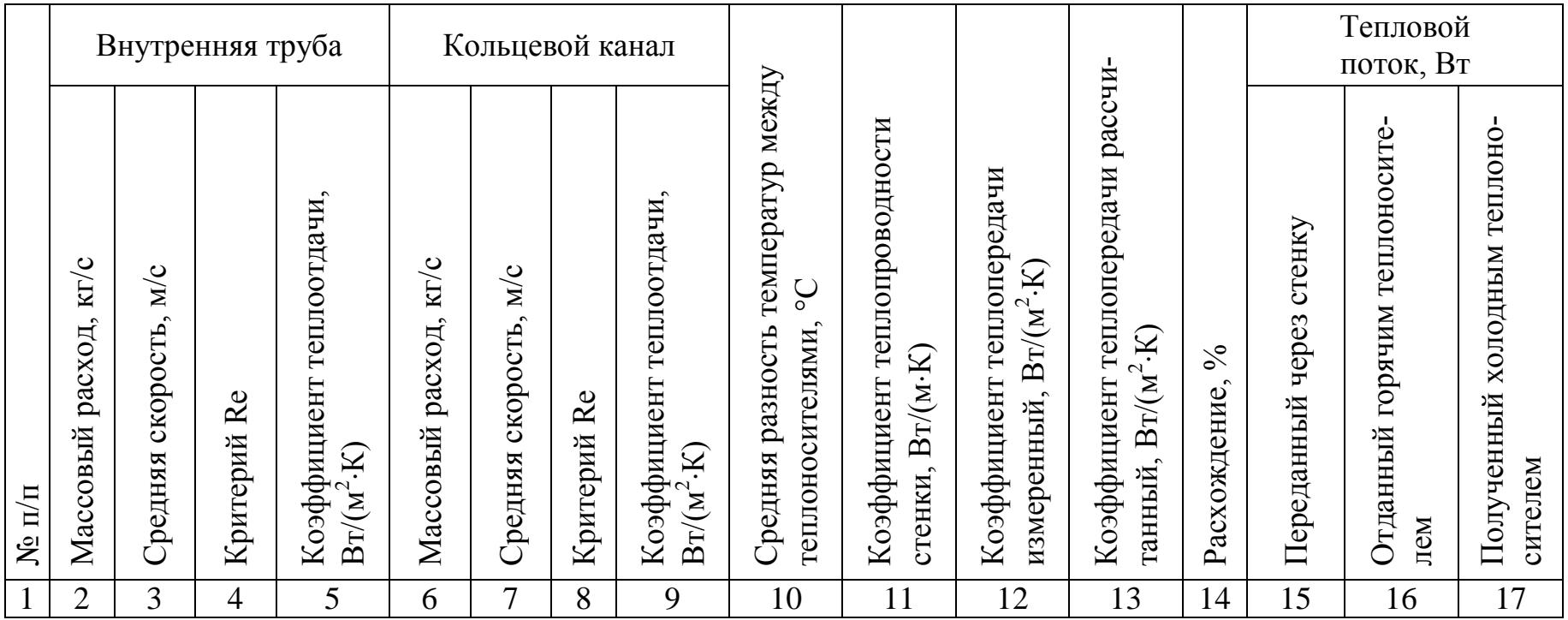

Таблица 2

НИЖНИЙ ТЕПЛООБМЕННИК

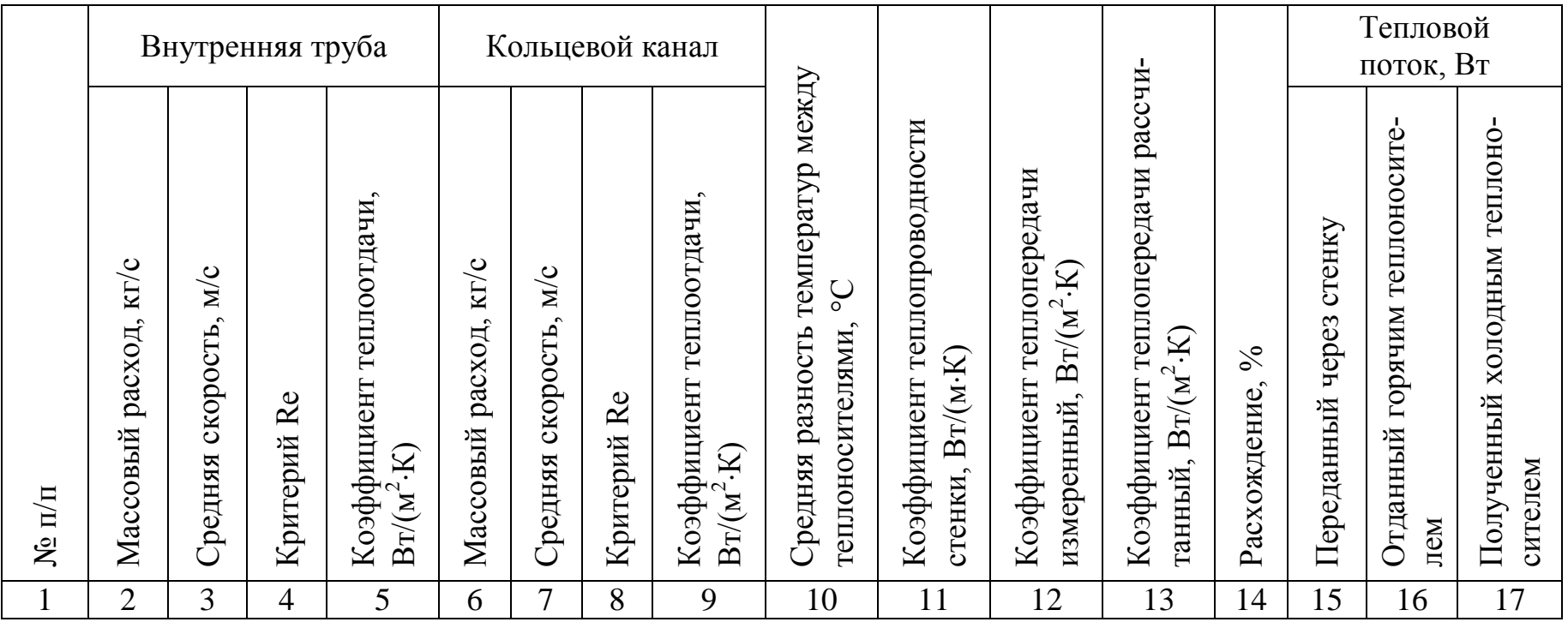

16

Таблица 2.1